## **DAQ Board Commands in Hyper Terminal**

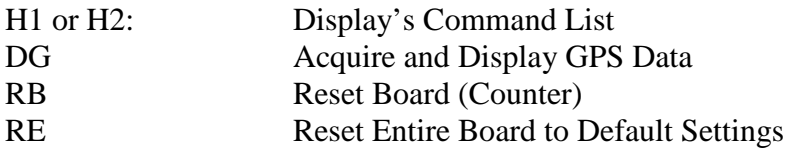

Acquiring Data From Detector Channels:

## **Method #1: For acquiring aggregate data over minimum of 1 minute time periods:**

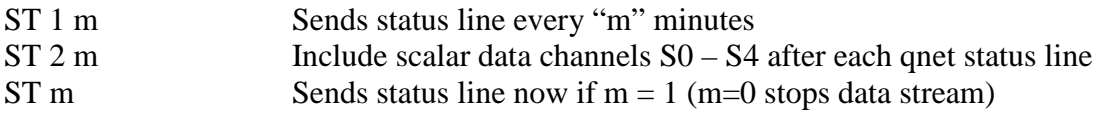

## **Method #2: For shorter time period data (continuous stream)**

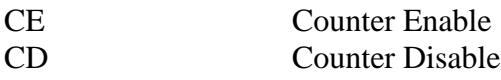

## Capturing a Data Stream in Hyper Terminal:

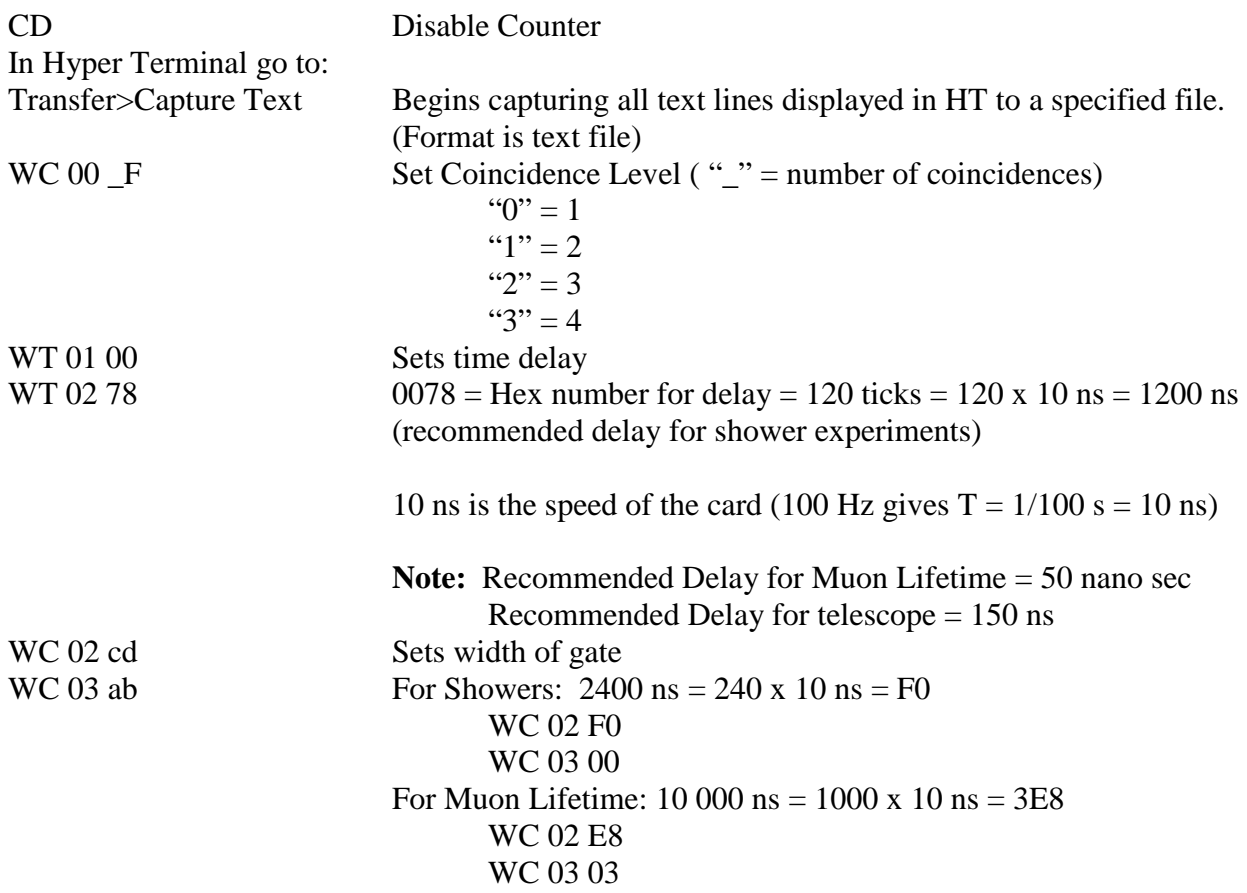

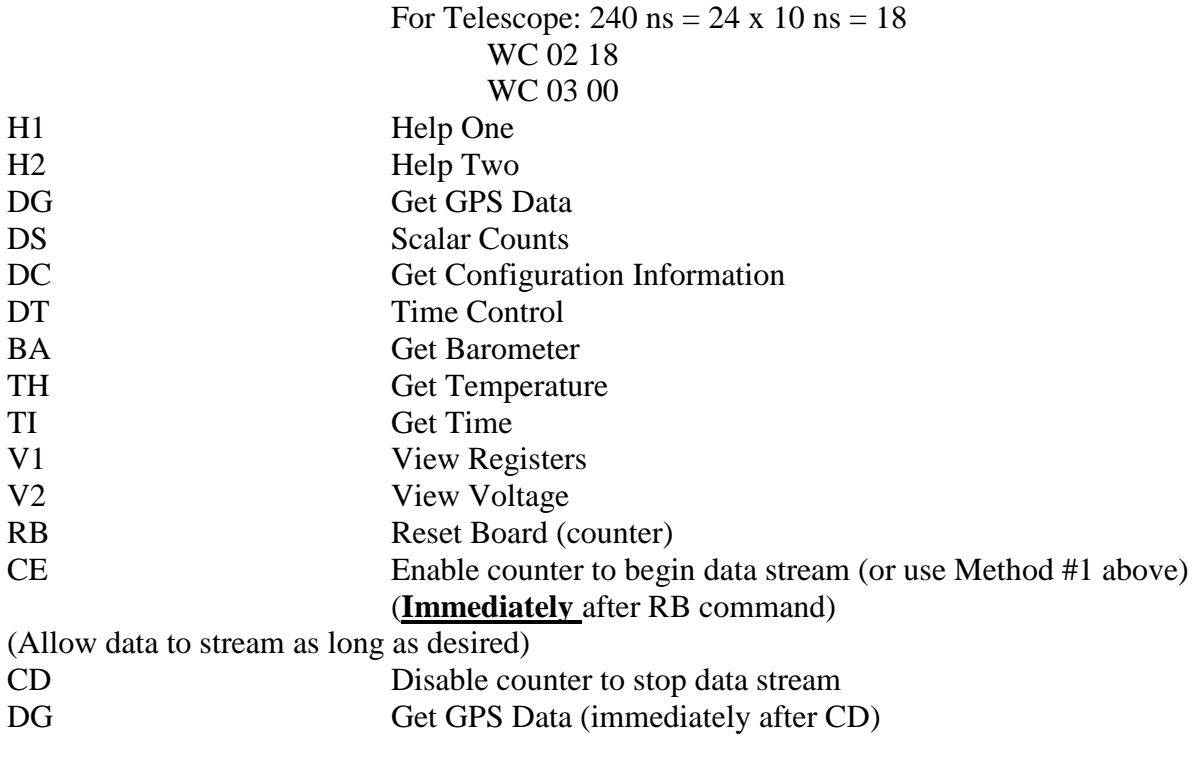

In Hyper Terminal go to: Transfer>stop capture